# Generating metadata subject labels with Doc2Vec and DBPedia

# Charlie Harper Digital Scholarship Specialist

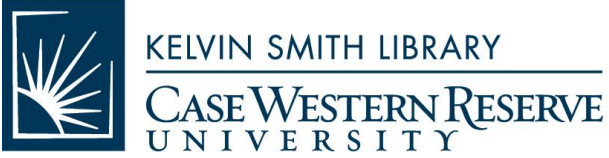

**KELVIN SMITH LIBRARY** 

# **Inspiration**

- 1) Constant discussion of topic modeling as "solution" to improving data discovery [useful internally]
- 2) General issue of document clustering without existing cluster labels and problem of cluster interpretability
- 3) ETDs are extremely hard to search, but contain important information on trends in fields and not yet published data
- 4) Author-assigned keywords for ETDs are problematic

# Author-assigned keywords for Ohio ETDs (2015-2020)

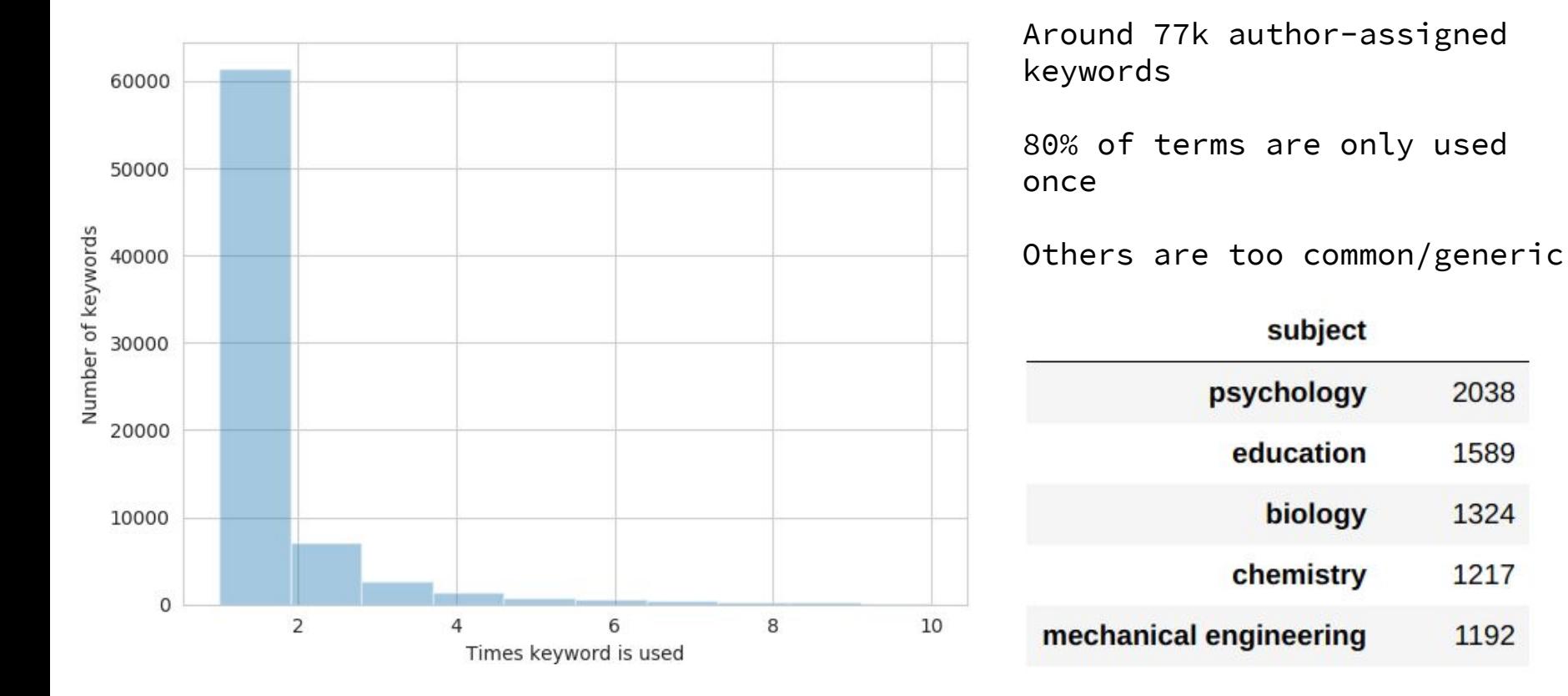

### Model Choice: Doc2Vec

Word2Vec maps words into high-dimension vector space

Unsupervised approach

Captures important relationships

Doc2Vec extends to full texts (Gensim Library in Python)

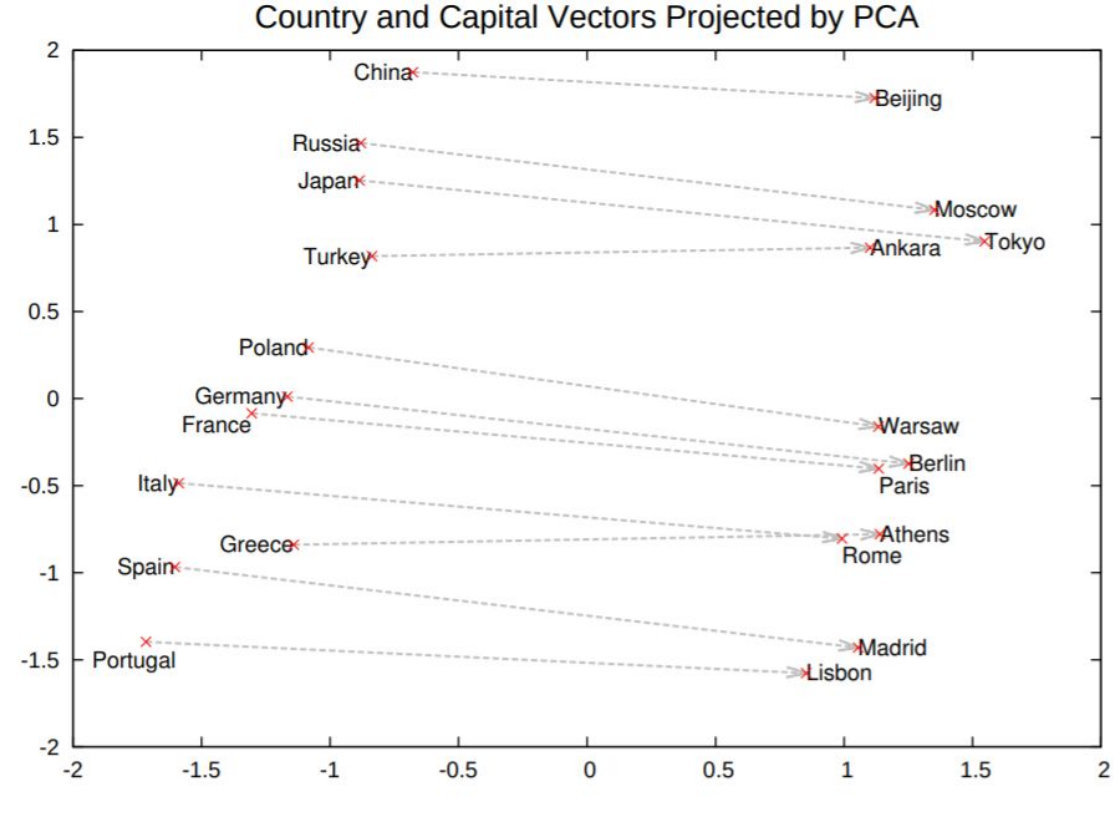

(From Mikolov et al. 2013. https://arxiv.org/abs/1310.4546)

# Training Data: DBPedia

#### **About: Hubble Space Telescope**

An Entity of Type : Satellite, from Named Graph : http://dbpedia.org. within Data Space : dbpedia.org

The Hubble Space Telescope (HST) is a space telescope that was launched into low Earth orbit in 1990, and remains in operation. Although not the first space telescope, Hubble is one of the largest and most versatile, and is well known as both a vital research tool and a public relations boon for astronomy. The HST is named after the astronomer Edwin Hubble, and is one of NASA's Great Observatories, along with the Compton Gamma Ray Observatory, the Chandra X-ray Observatory, and the Spitzer Space Telescope.

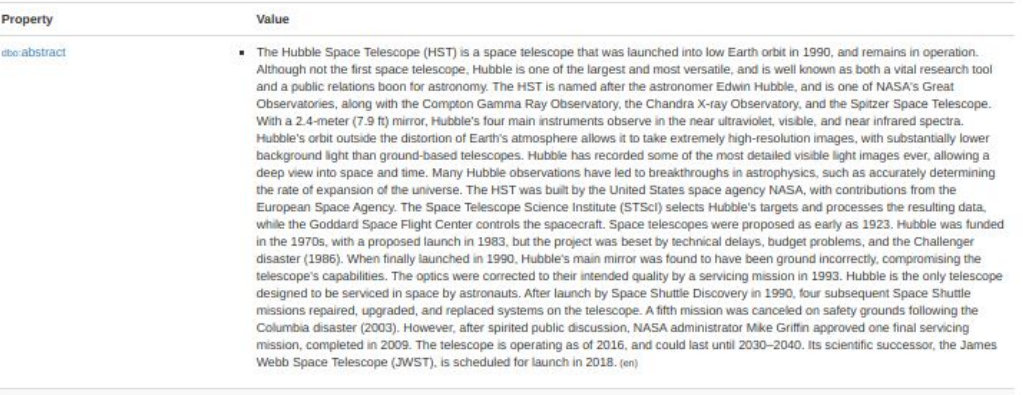

Where do you find a giant pre-labelled corpus? DBPedia!

Power in open, linked, and multilingual aspects.

Long abstracts of DBPedia version 2016-10 (~5 million pages).

Python scripts on Case Western's High Performance Computing

### Artificial "Intelligence"

- - -

Vectorized an unseen ETD abstract with the trained model Doc2Vec model

Assign the five spatially nearest DBPedia abstracts as your subject tags

### Artificial "Intelligence"

Vectorized an unseen ETD abstract with the trained model Doc2Vec model

Assign the five spatially nearest DBPedia abstracts as your subject tags

*Defining New Pathways and Therapies for Human Cardiovascular Disease* (http://rave.ohiolink.edu/etdc/view?acc\_nu m=osu1553540497480597)

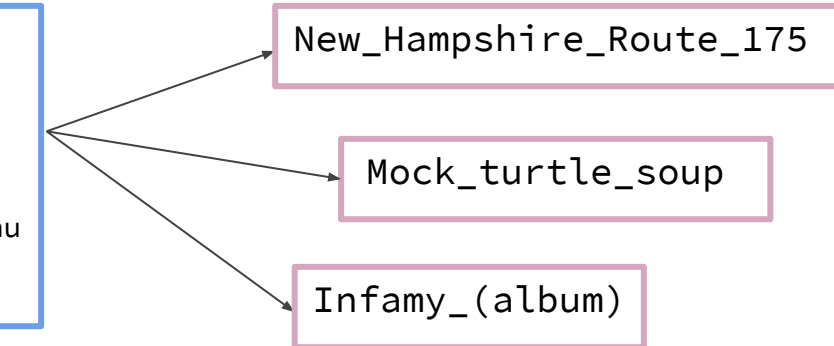

### dct:subject and skos:broader

Vector space was overcrowded with pages

Moving up through links would capture higher-level of information and space out vectors

Approach of averaging page vectors to create "subject" and "concept" tags

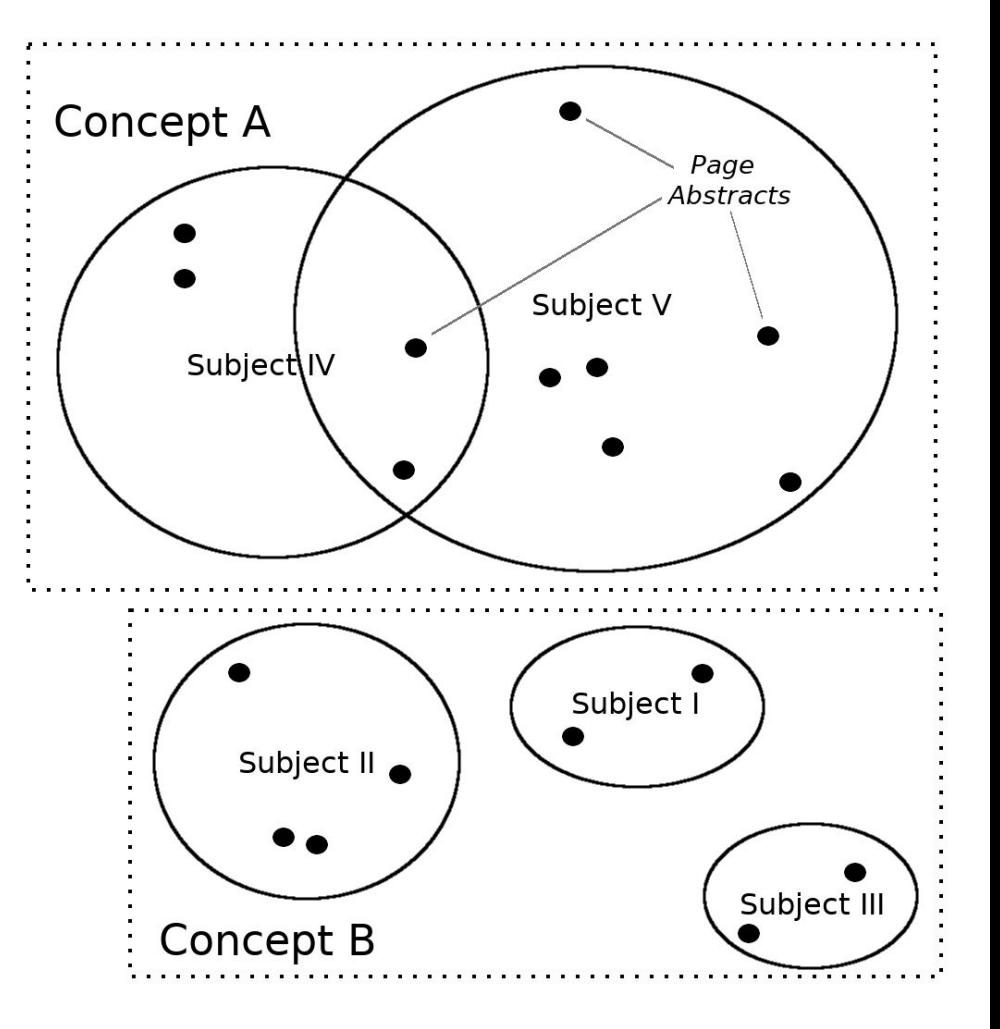

# dct:subject and skos:broader

Vector space was overcrowded with pages

Moving up through links would capture higher-level of information and space out vectors

Approach of averaging page vectors to create "subject" and "concept" tags

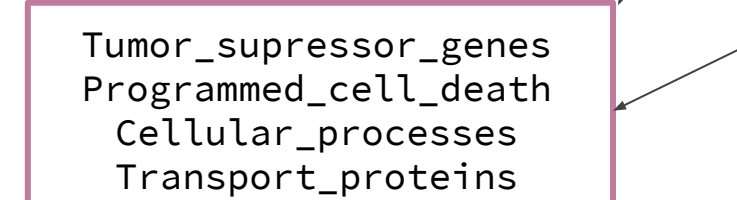

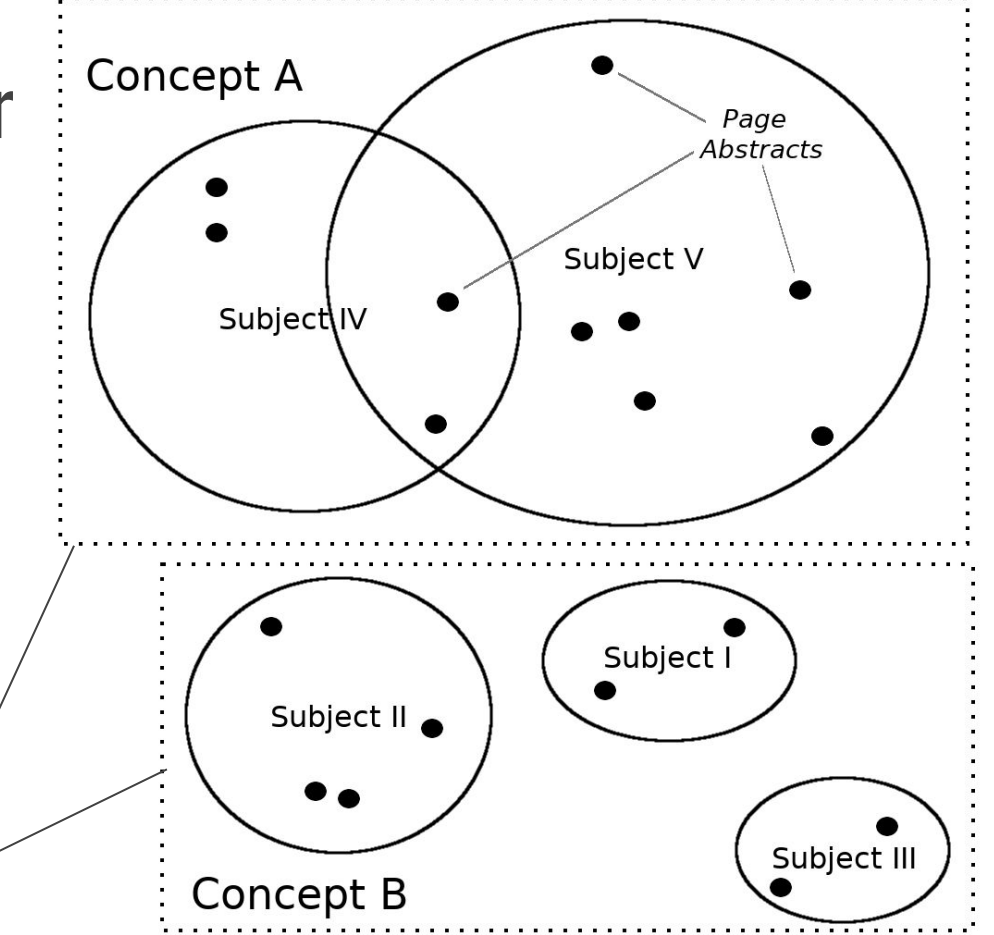

**Ratings of ETD Tags** 

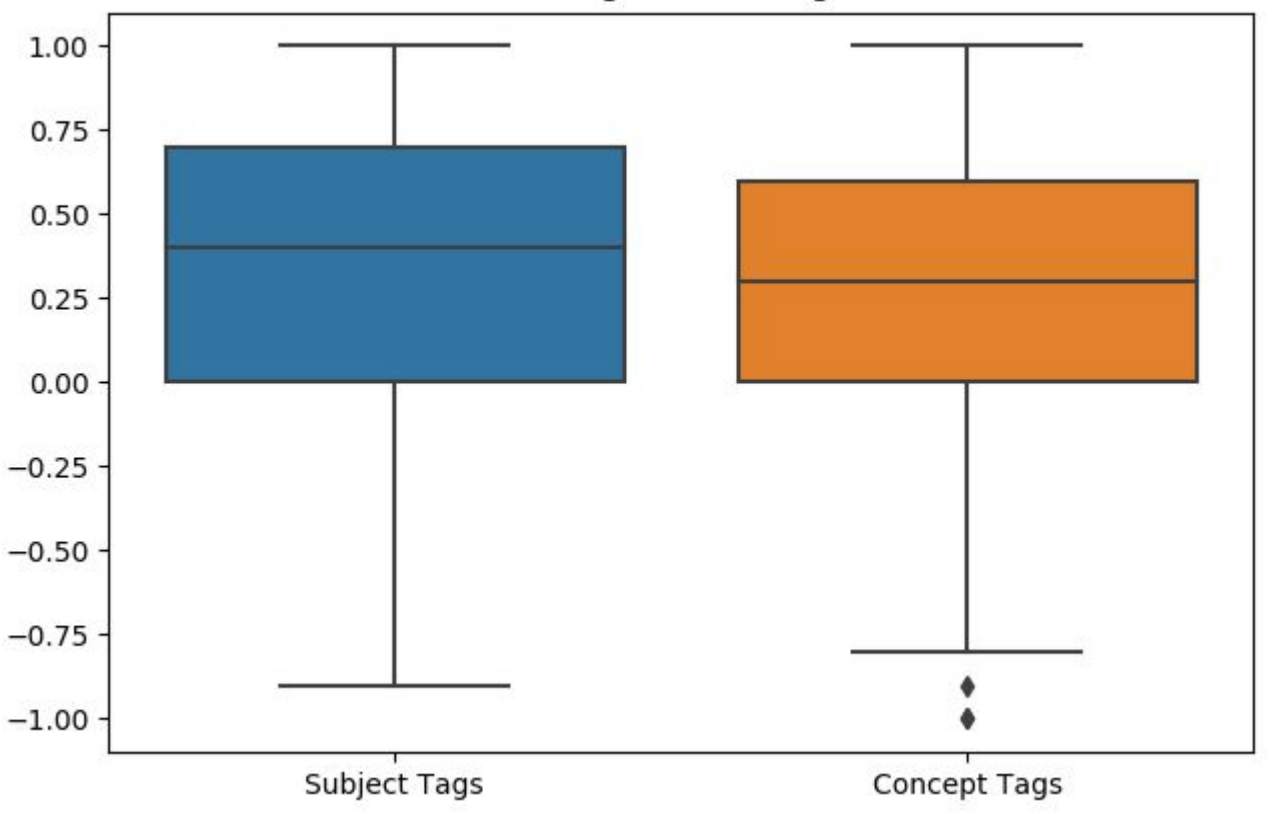

Small sample from 2019 and subset of DBPedia pages

```
1, 0, -1 rating 
of assigned tags
```
On average initial tests show relevant tags

### Building Out and Refining

Lots of parameters to explore in the model and decisions about training data to make

Reducing tags further, how to cull?

Expanding ETD dataset (Ohio schools are STEM heavy)

Assessing tag quality / engaging subject experts

Proto-typing visualizations and UIs for searching

#### Searching Ohio ETD Tags

#### astronom

Astronomical X-ray sources

Astronomical catalogues of galaxy clusters

Astronomical controversies

Astronomical databases

Astronomical events

Astronomical events of the Solar System

Astronomical imaging

Astronomical instruments

Astronomical objects

Astronomical objects by year of discovery

#### Searching Ohio ETD Tags

#### Astronomical imaging

Identification and Characterization of Long Period Variable Stars in the Globular Cluster M69

Husband, Paul W. Ir. (2017-08-02, Bowling Green State University / OhioLINK)

Observations of the globular cluster M69 were taken from August 2009 to September 2014 using the 0.4-m PROMPT #4 telescope in Chile. This telescope took observations in V and I bandpass filters, approximately once per week, for ten months of each year. Using the image subtraction software ...

**Permalink** 

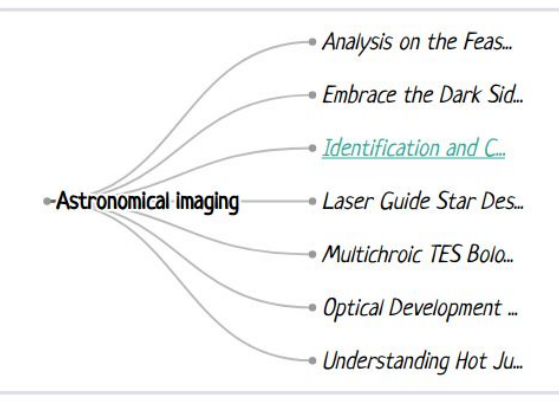

#### Searching Ohio ETD Tags

#### Astronomical imaging

Electronics and Timing for the AugerPrime Upgrade and Correlation of Starburst Galaxies with Arrival Directions of Ultra High Energy **Cosmic Rays** 

Halliday, Robert Paul (2019-05-23, Case Western Reserve University School of Graduate Studies / OhioLINK)

In this dissertation, we will describe work completed towards the Pierre Auger Observatory's AugerPrime Upgrade as well as auxiliary timing work, hardware design and finally a test of correlations of Starburst Galaxies with the arrival directions of Ultra High Energy Cosmic Rays (UHECRs). In the fir...

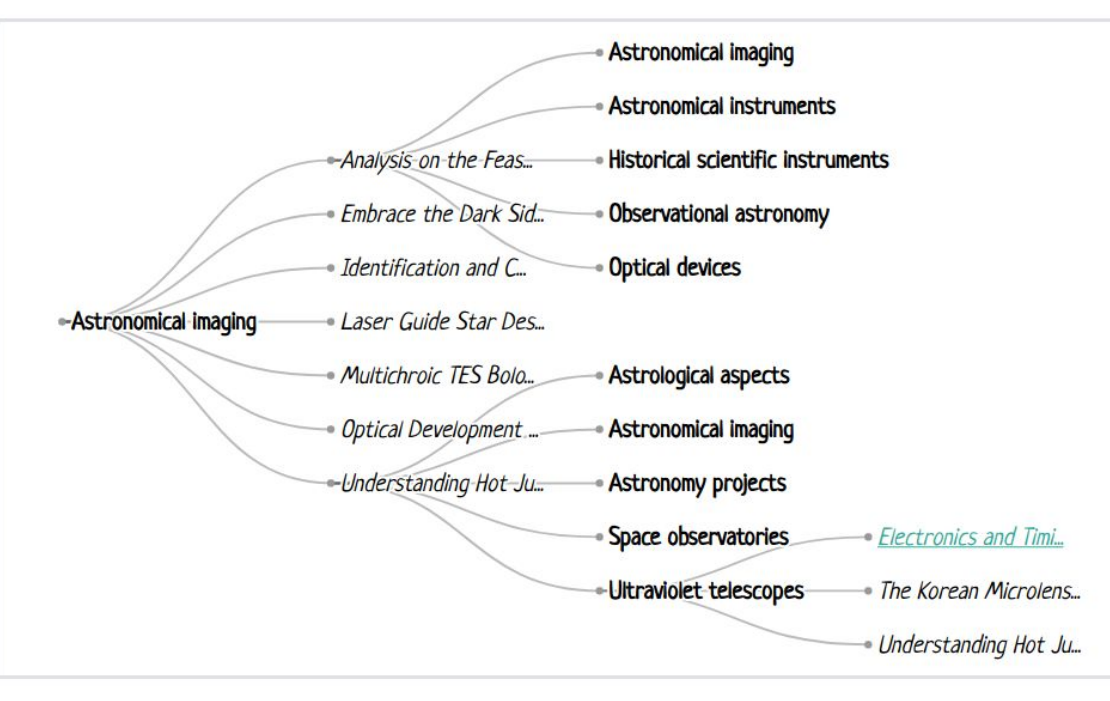

#### **Permalink**

#### Acknowledgements

Anne Kummer (Metadata Librarian, CWRU)

Shelby Stuart (Electronic Resources Librarian, CWRU)

Evan Meszaros (Research Services Librarian, CWRU)

This work made use of the High Performance Computing Resource in the Core Facility for Advanced Research Computing at Case Western Reserve University.